## Đồ án cuối kì

*Phiếu chấm điểm*

Sinh viên thực hiện: 20120491 – Nguyễn Minh Hưng

Địa chỉ Git: https://github.com/nguyenminhhung2011/advanced\_mobile

## **BẢNG CHỨC NĂNG(10 điểm)**

Mỗi chức năng không thực hiện tốt sẽ bị trừ tương ứng với số điểm được điền trong cột TĐ.

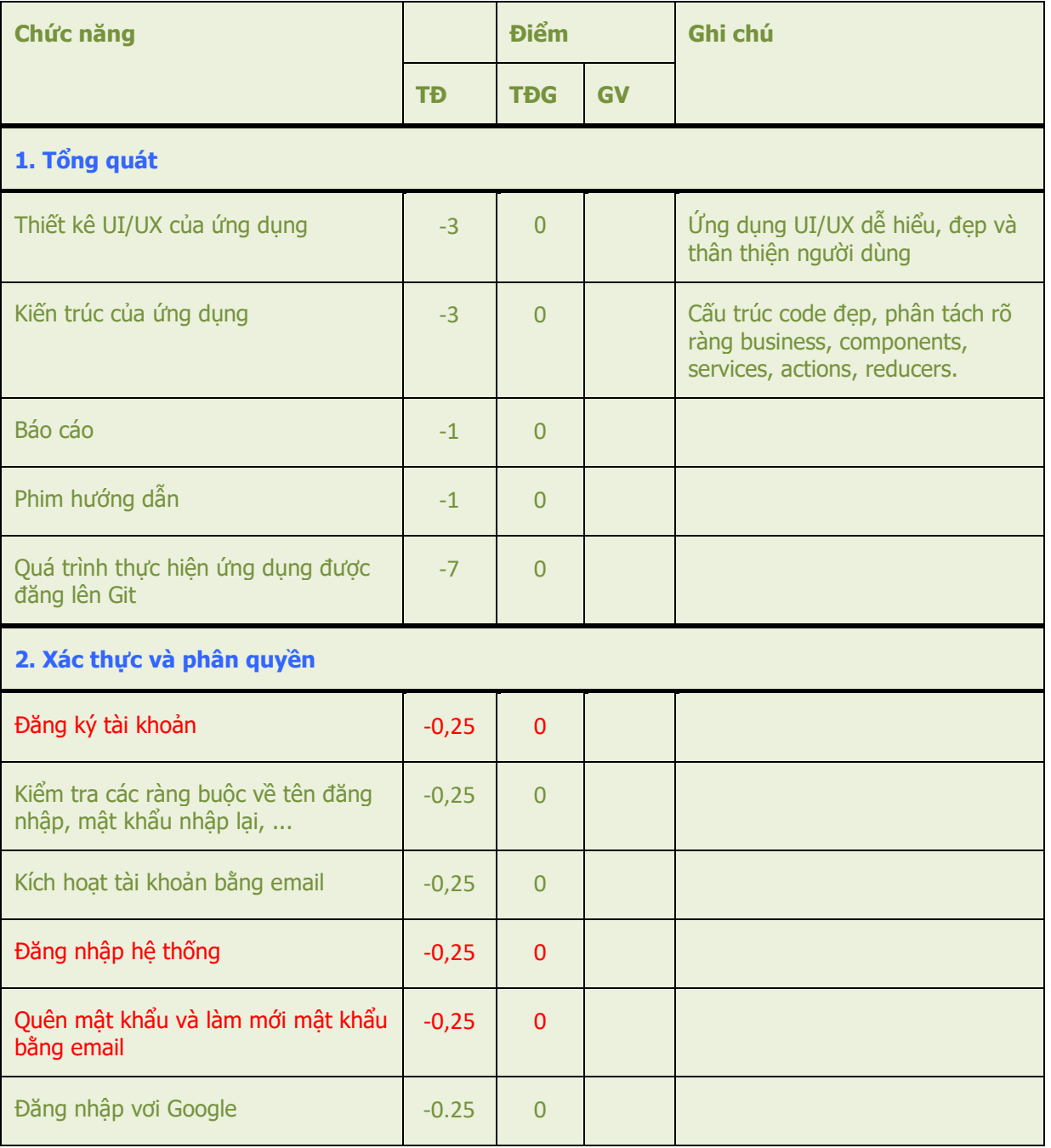

## Trường Đại học Khoa học Tự nhiên CQ2020/3

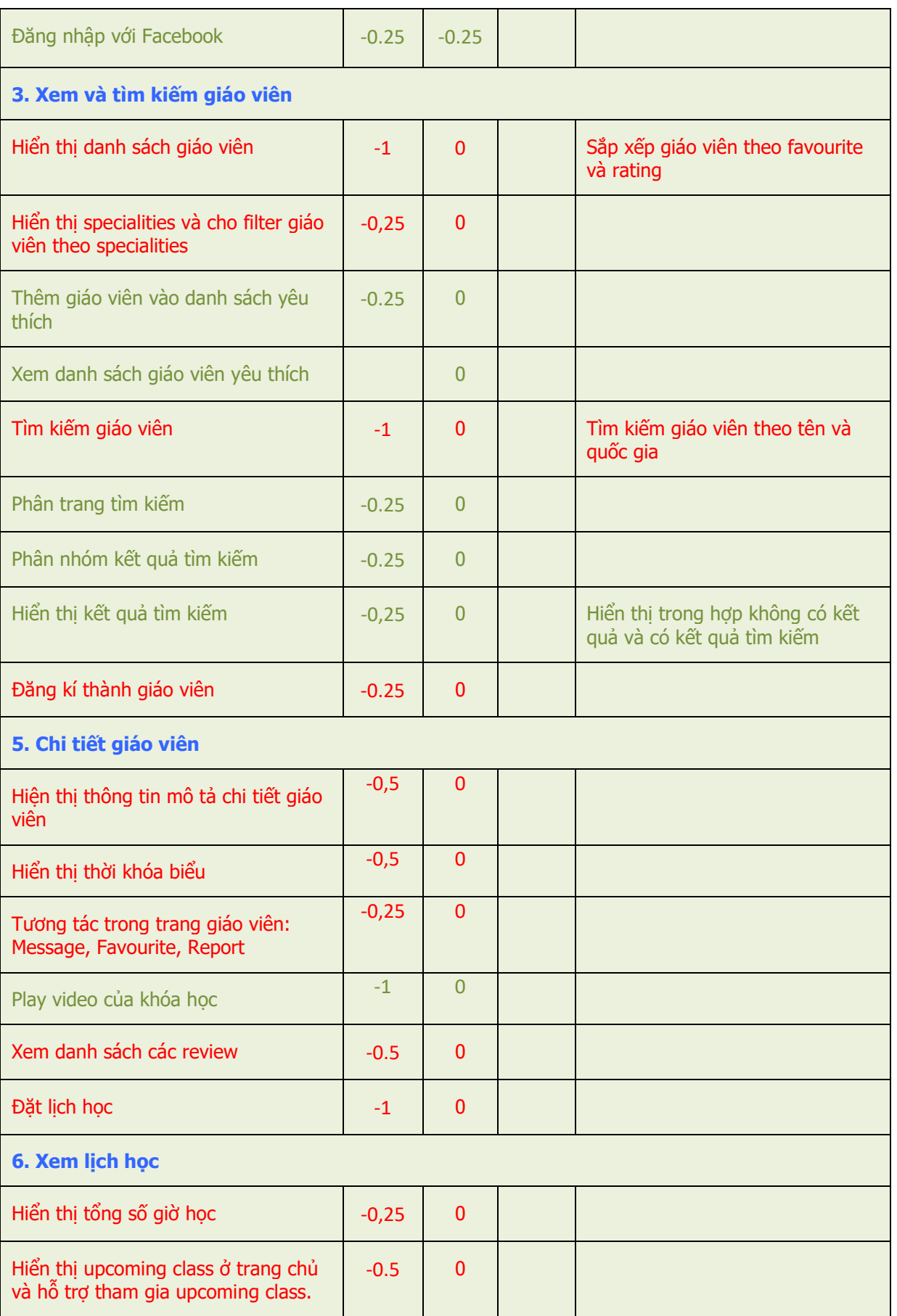

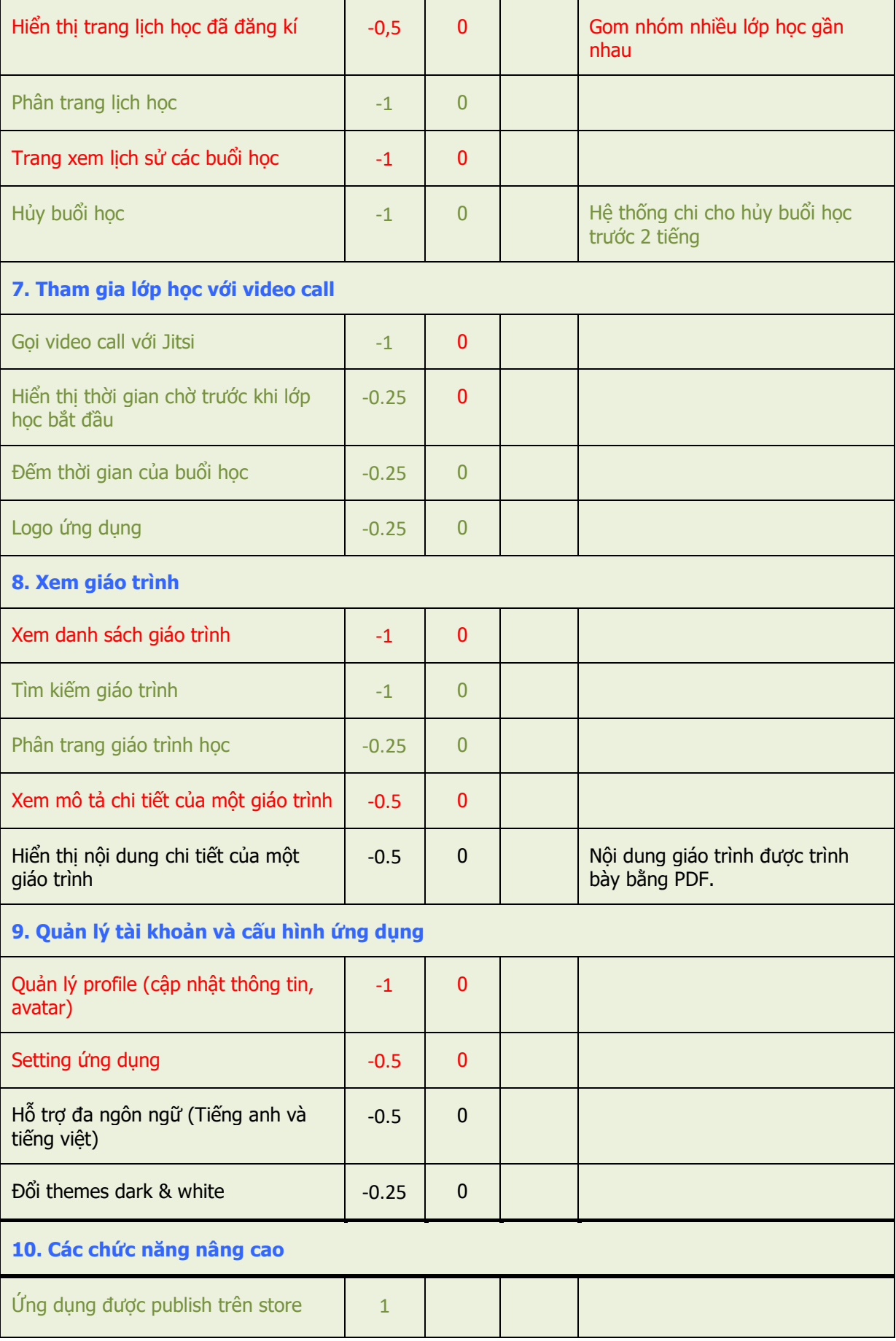

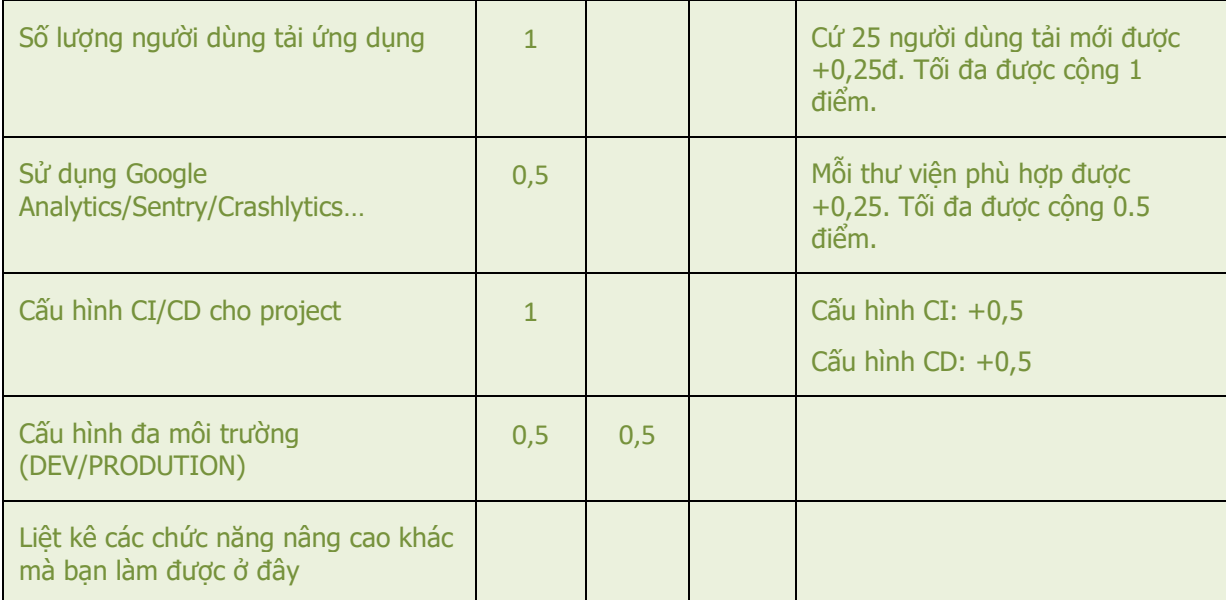